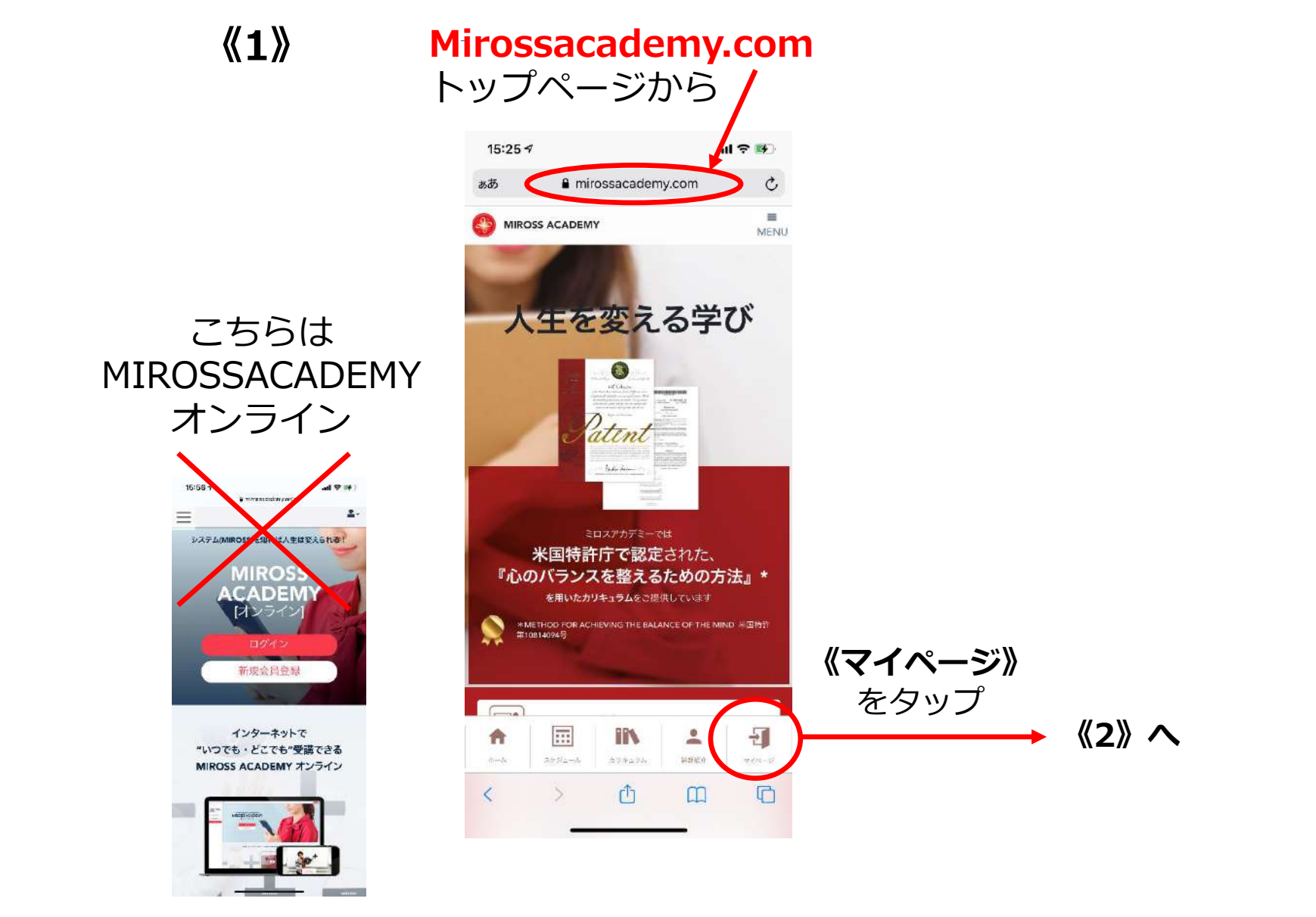

コチラではありません

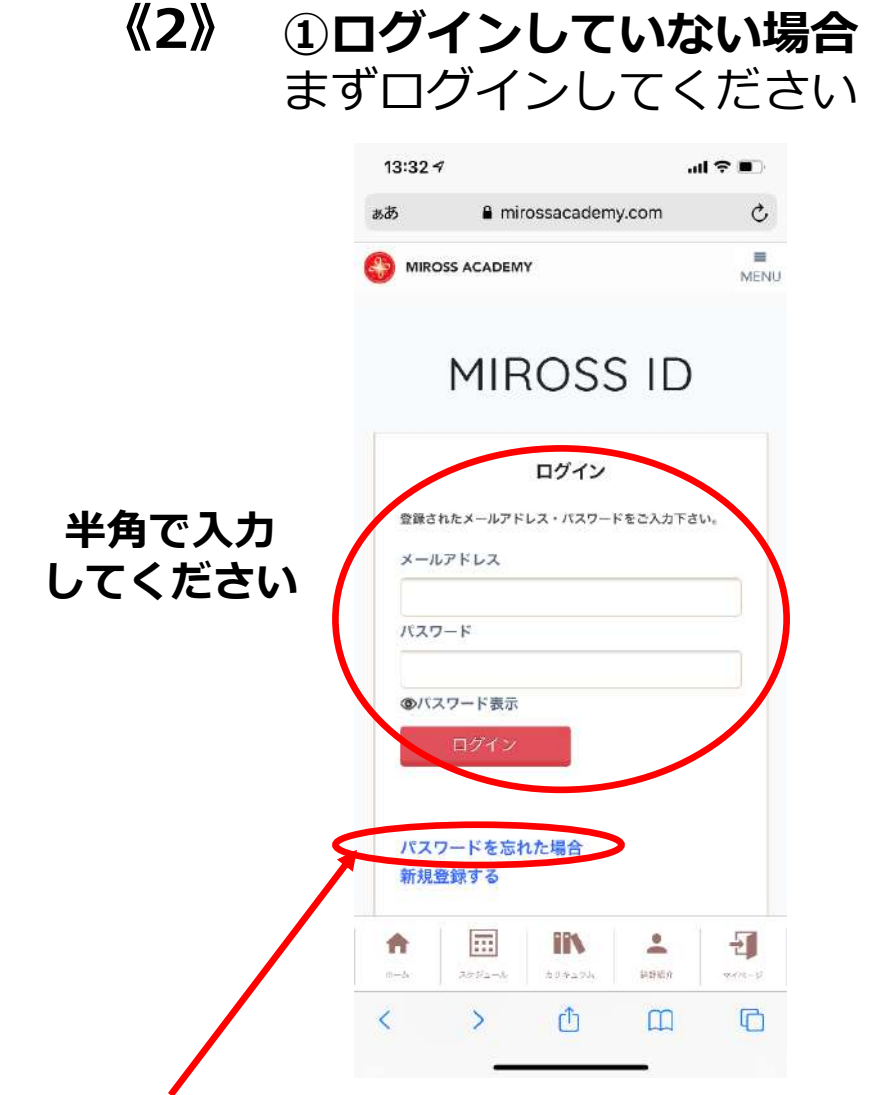

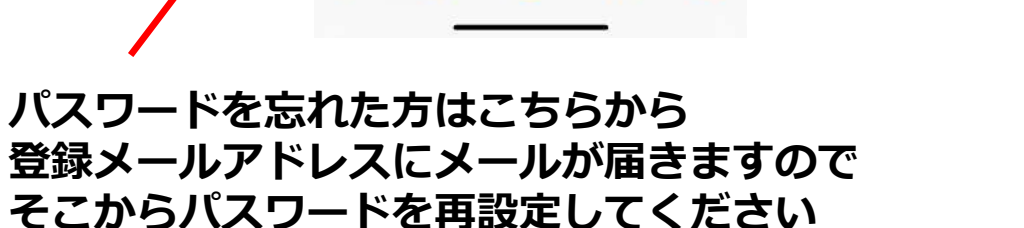

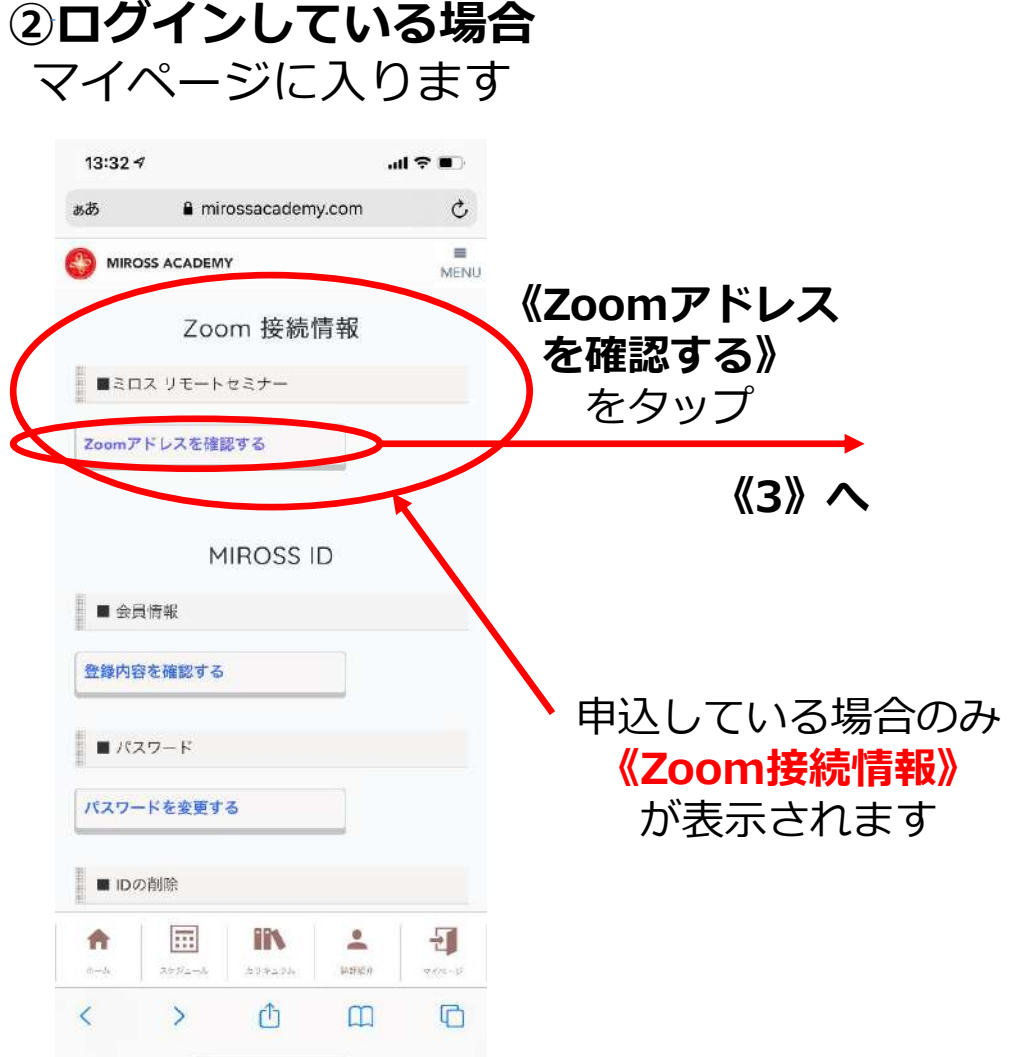

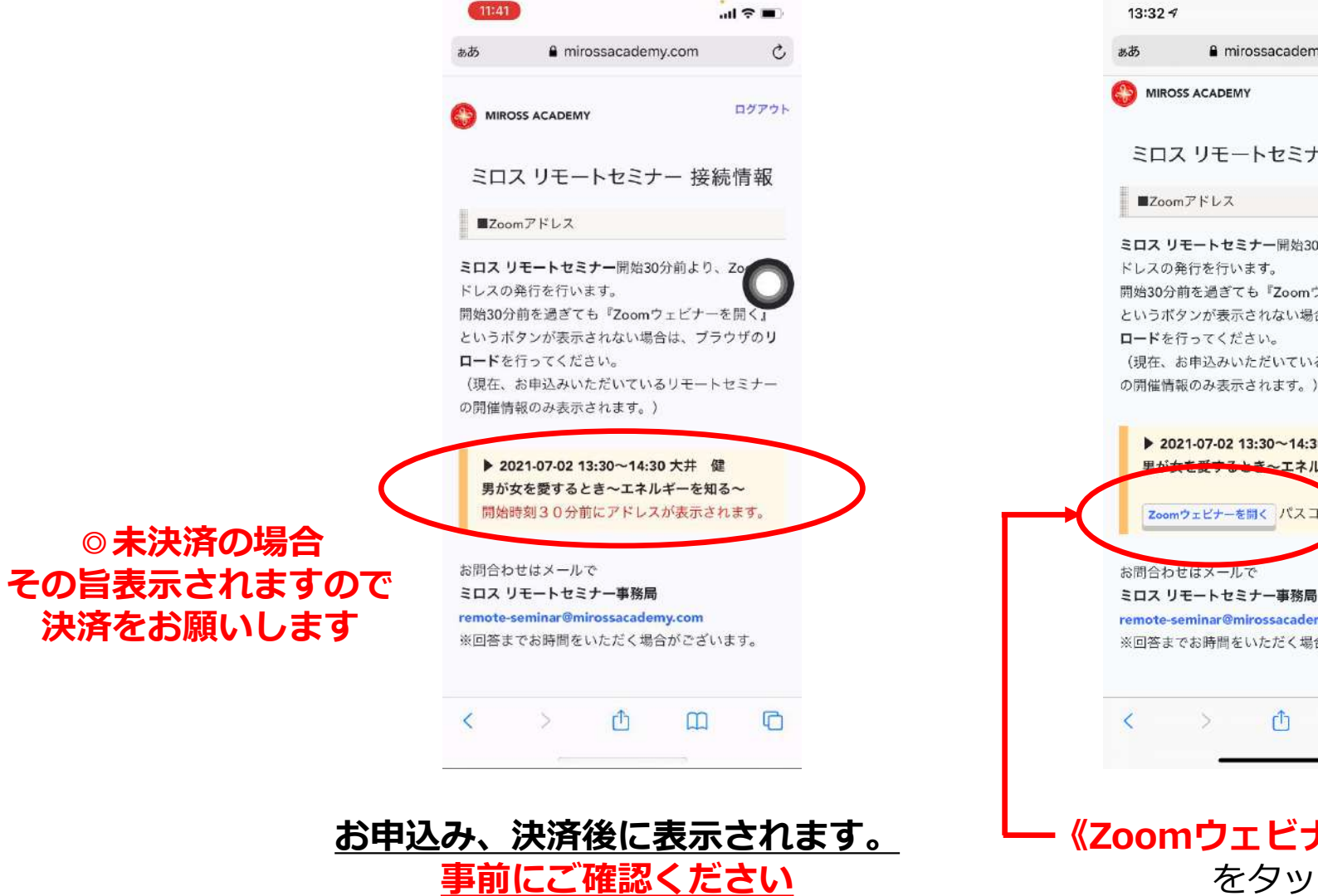

## **①開演30分以前の表示 ②開演30分前からの表示**

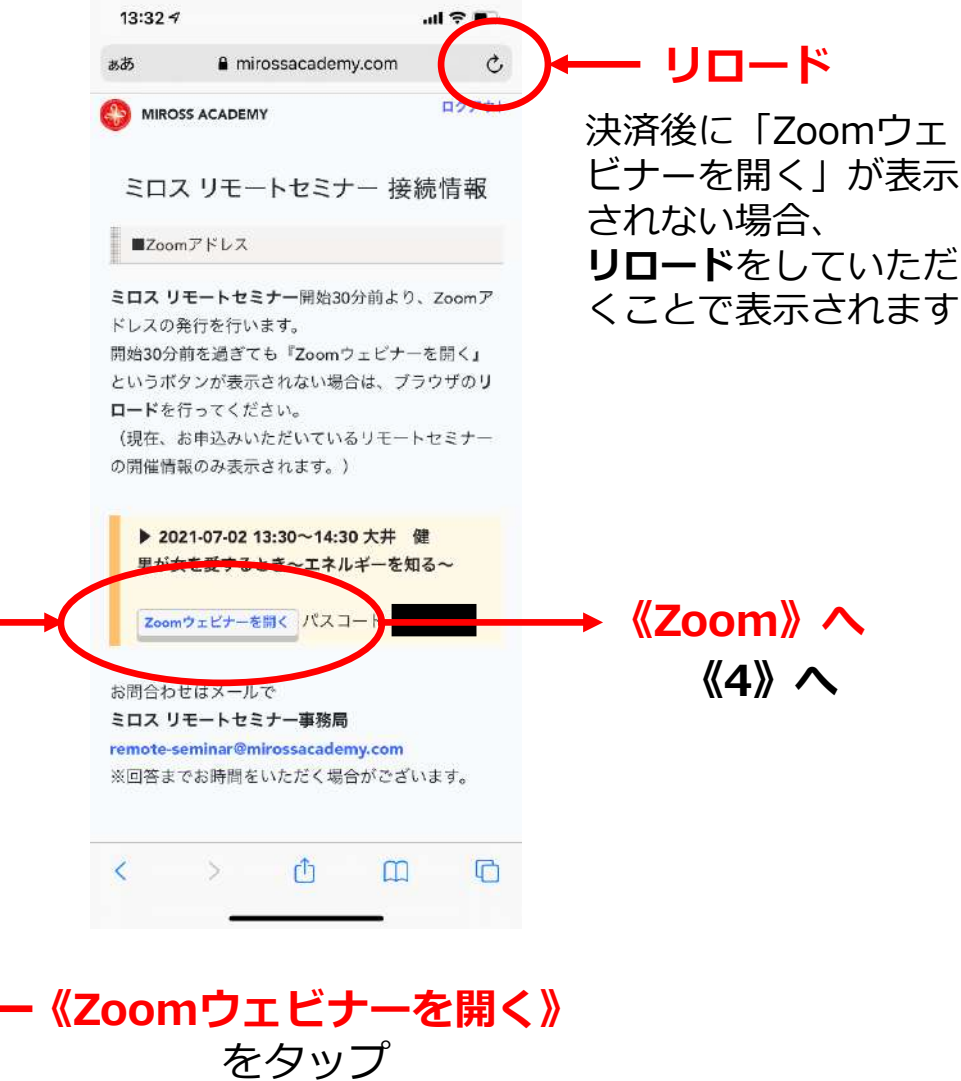

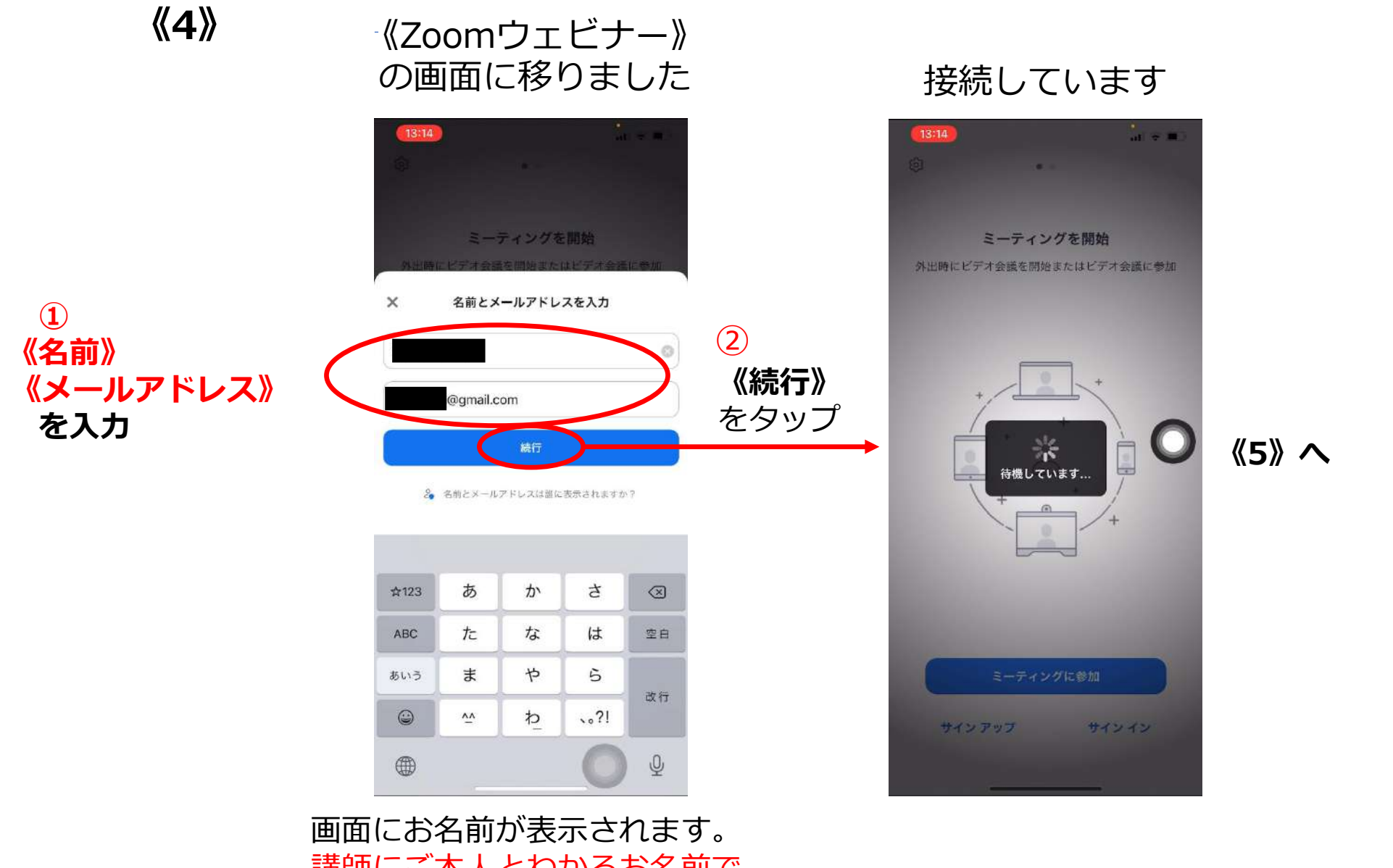

講師にご本人とわかるお名前で ご入力ください

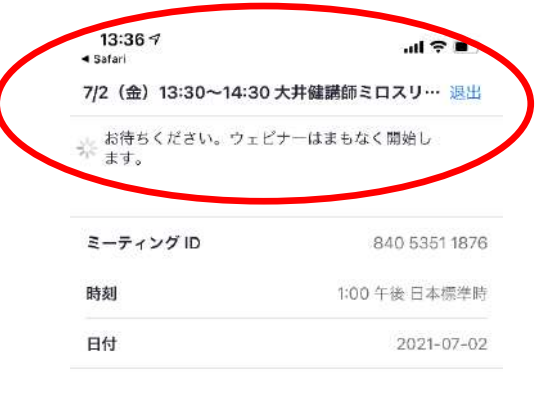

## **①開催15分前くらいまで ②開催15分前くらいから**

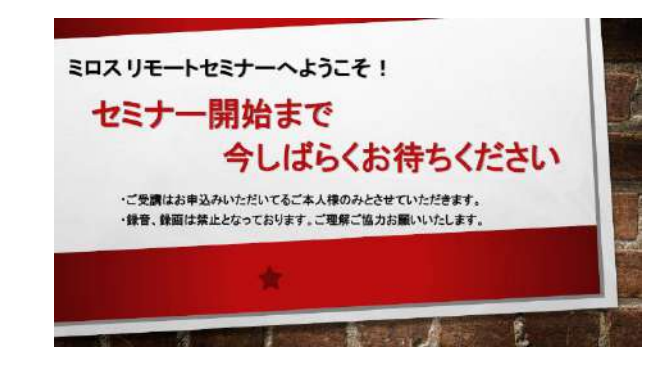

ホストの場合は、サインインしてこの会議を開始してください

サインイン

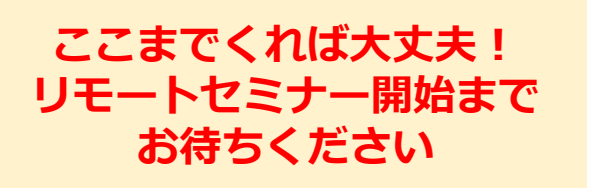